## *Technical Reference - Q&A* TSD-QA (2017/06)

- **(1) Q: I want to use USB Power On function on AM4 series boards, how do I set up?**
	- **A:** The USB power on function supports under Sleep (S3) and Hibernate (S4) modes under Windows OS.

Please click the Start menu button and then choose Sleep (S3 mode) and Hibernate (S4 mode) under Windows.

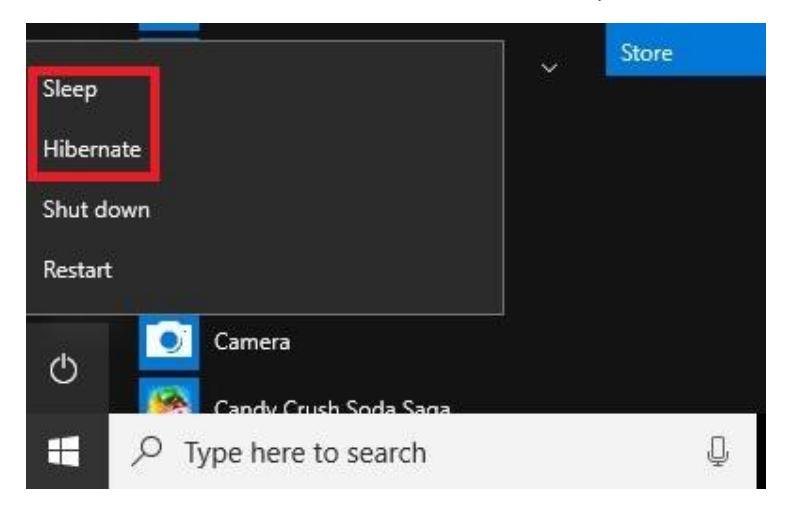